## **Introduction**

Hello, stepper here! Today i am going in the depths of finding problems yourself! So you don't have to wait for answers and do it quickly.

## **Error menu**

As always you see a error menu when you start the map with the error. There are error with misplacing, spelling errors, all that kind of stuff. The menu looks like this:

While this error is hard to find in a large script. I put it in a short script.

 $\pmb{\times}$ 

As you can see is in wich map it is included, and what the name is. (custom stories/name /maps/mapname.hps)

As you also can see is the main (132, 2): ERR : Unexpected end of file.

The 132 in my line is the position, this is really hard to find in Notepad. But easy in Notepad++, it's on the side.

So, i now know 132 is the position from up to down in my script. 2 is the position in that line. (left to right)

So, the position is 132 to down and 2 to right. Now you can go look what is missing, or wrong.

## **Fixing the errors.**

Now we are going to fix the errors. I have put some errors right here, if you have another error, please Message me on the forums.

## **Unexpected end of file**

This error can be the most common, it's mostly the missing of another " somewhere, the most irritating of this is, you will need to look over the whole script for to know where it is.

 $\pmb{\times}$ 

Oh look, i found it. My error tells that it's on (132, etc…) altough it's actually on (19, etc…) (not shown on the image) So now i just replace it. And Done!

From: <https://wiki.frictionalgames.com/> - **Frictional Game Wiki**

Permanent link: **<https://wiki.frictionalgames.com/hpl2/tutorials/script/problem?rev=1337102908>**

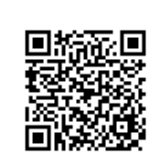

Last update: **2012/05/15 18:28**